# <span id="page-0-0"></span>**PEP272 Encryption Documentation**

**Simon Biewald**

**Oct 02, 2020**

# Contents:

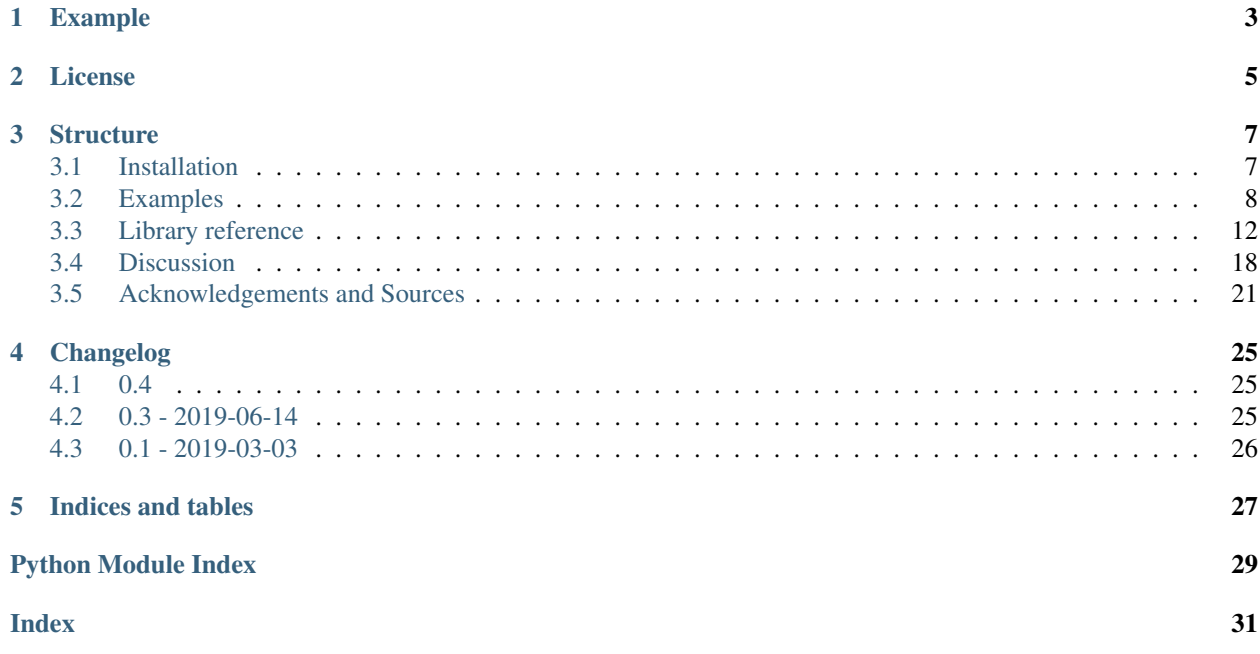

#### [Documentation](https://pep272-encryption.readthedocs.io/en/latest/)

To prevent reinventing the wheel while creating a [PEP-272](https://www.python.org/dev/peps/pep-0272/) interface for a new block cipher encryption, this library aims to create an extensible framework for new libraries.

Currently following modes of operation are supported:

- ECB
- CBC
- CFB
- OFB
- CTR

The [PGP mode of operation](https://tools.ietf.org/html/rfc4880#section-13.9) is not supported. It may be added in the future.

# CHAPTER<sup>1</sup>

## Example

<span id="page-6-0"></span>In this example encrypt\_aes(key, block) will encrypt one block of AES while decrypt\_aes(key, block) will decrypt one.

```
>>> from pep272_encryption import PEP272Cipher, MODE_ECB
>>> class AESCipher:
... """
... PEP-272 cipher class for AES
... """"
... block_size = 16
...
... def encrypt_block(self, key, block, **kwargs):
... return encrypt_aes(key, block)
...
... def decrypt_block(self, key, block, **kwargs):
... return decrypt_aes(key, block)
...
>>> cipher = AESCipher(b'\00'*16, MODE_ECB)
>>> cipher.encrypt(b'\00'*16)
b'f\xe9K\xd4\xef\x8a,;\x88L\xfaY\xca4+.'
```
# CHAPTER 2

License

<span id="page-8-0"></span>This project is [CC0](https://creativecommons.org/publicdomain/zero/1.0/) licensed (= public domain).

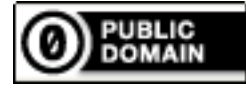

# CHAPTER 3

### **Structure**

<span id="page-10-0"></span>This documentation is structured.

It starts with the *[Installation](#page-10-1)* instructions. In the second chapter there are examples and guides. Look up in the *[Library](#page-15-0) [reference](#page-15-0)*. The *[Discussion](#page-21-0)* section explains in-depth knowledge of topics important in the context of the library to get a deeper understanding of the software.

### <span id="page-10-1"></span>**3.1 Installation**

Like the most python libraries,  $pep272$ -encryption can be installed with [pip](https://pypi.org/project/pip/) from [PyPi:](https://pypi.org/project/pep272-encryption/)

```
$ pip install pep272_encryption
```
### **3.1.1 Development version**

To get the newest features, it is possible to directly install the latest version from [GitHub:](https://github.com/Varbin/pep272-encryption)

```
$ pip install git+https://github.com/Varbin/pep272-encryption
```
### **3.1.2 Supported platforms**

pep272-encryption is pure Python with an optional C extension. They are pre-compiled for various operating systems and cpu architectures.

Python 2.7 and 3.5+ are supported and tested. The module should work on 3.3 and 3.4, but there are not automated tests for those versions.

### <span id="page-11-0"></span>**3.2 Examples**

Note: This library is for creation of *block cipher interfaces* only! It does not contain or implement any ciphers by itself.

### **3.2.1 Implementing a block cipher**

#### **0. The TEA block cipher**

In this example, the a PEP-272 interface for the TEA block cipher is created. TEA uses 128-bit (16 bytes) keys and 64-bit (8 bytes) blocks.

In Python, an unoptimized version of TEA can be written like following:

```
import struct
def encrypt_tea(value, key, endian="!", rounds=64):
   v0, v1 = struct.unpack(endian + "2L", value)
   k = struct.unpack(endian + "4L", key)
   # mask is an uint32 helper
   delta, mask, sum = 0x9e3779b9, 0xffffffff, 0
   for i in range(rounds//2):
       sum = (sum + delta) & mask
       v0 = v0 + ( (v1<<4) + k[0]) ^ (v1 + sum) ^ (v1)v1 = v1 + ( (v0<<4) + k[2]) ^ (v0 + sum) ^ (v0>>5) + k[3]) ) & mask
   return struct.pack(endian + "2L", v0, v1)
def decrypt_tea(value, key, endian="!", rounds=64):
   v0, v1 = struct.unpack (endian + "2L", value)
   k = struct.unpack(endian + "4L", key)
   # mask is an uint32 helper
   delta, mask = 0x9e3779b9, 0xffffffffsum = (delta * rounds // 2) & mask
   for i in range(rounds//2):
       v1 = v1 - ( (v0<<4) + k[2]) ^ (v0 + sum) ^ (v0>>5) + k[3]) ) & mask
       v0 = v0 - ( (v1 \le 4) + k[0]) ^ (v1 + sum) ^ (v1 \ge 5) + k[1]) ) & mask
       sum = (sum - delta) & mask
   return struct.pack(endian + "2L", v0, v1)
```
#### **1. Constant definition**

Import the pep272-encryption module and set module level constants, as defined per PEP-272:

```
from pep272_encryption import PEP272Cipher, MODE_ECB, MODE_CBC, \
                                            MODE_CFB, MODE_OFB, \
                                            MODE_CTR
```
(continues on next page)

(continued from previous page)

block\_size =  $8$  #  $64$ -bit blocks  $key\_size = 16$  # 128-bit keys

#### **2. The TEACipher class**

Subclass the PEP272Cipher class, setting the block size parameter and override *encrypt\_block* and *decrypt\_block* methods:

```
class TEACipher(PEP272Cipher):
   block_size = block_size
   def encrypt_block(self, key, block, **kwargs):
        return encrypt_tea(block, key,
                           kwargs.get('endian', '!'),
                           kwargs.get('rounds', 64))
   def decrypt_block(self, key, block, **kwargs):
       return decrypt_tea(block, key,
                           kwargs.get('endian', '!'),
                           kwargs.get('rounds', 64))
def new(*args, **kwargs):
    return TEACipher(*args, **kwargs)
```
#### **3. Complete example**

Below is the full example code of all snippets combined: A PEP-272 compliant implementation of the TEA block cipher in pure python, that is interchangeable with other ciphers.

```
1 import struct
2
3 from pep272_encryption import PEP272Cipher
4 from pep272_encryption import MODE_ECB, MODE_CBC, MODE_CFB, MODE_OFB, \
5 MODE CTR
6
7 block_size = 8 # 64-bit blocks
\text{key\_size} = 16 # 128-bit keys
9
10
11 def new(*args, **kwargs):
12 return TEACipher(*args, **kwargs)
13
14
15 class TEACipher(PEP272Cipher):
16 block_size = block_size
17
18 def encrypt_block(self, key, block, **kwargs):
19 return encrypt_tea(block, key,
20 kwargs.get('endian', '!'),
21 kwargs.get('rounds', 64))
22
```
(continues on next page)

 

 

(continued from previous page)

```
23 def decrypt_block(self, key, block, **kwargs):
24 return decrypt_tea(block, key,
25 kwargs.get('endian', '!'),
26 kwargs.get('rounds', 64))
29 def encrypt_tea(value, key, endian="!", rounds=64):
30 v0, v1 = struct.unpack(endian + "2L", value)
x = \text{struct.} \text{unpack}(\text{endian} + "4L", \text{key})33 # mask is an uint32 helper
34 delta, mask, sum = 0x9e3779b9, 0xffffffff, 0
36 for i in range(rounds//2):
37 sum = (sum + delta) & mask
38 v0 = v0 + ( (v1<<4) + k[0]) ^ (v1 + sum) ^ (v1>>5) + k[1]) ) & mask
39 v1 = v1 + ( (v0 < 4) + k[2]) ^{(v1)} (v0 + sum) ^{v2} ( (v0 > 5) + k[3]) ) & mask
41 return struct.pack(endian + "2L", v0, v1)
44 def decrypt_tea(value, key, endian="!", rounds=64):
\begin{array}{c|c|c|c|c|c} \n\text{vol} & \text{vol} & \text{vol} & \text{vol} \\ \n\text{vol} & \text{vol} & \text{vol} & \text{vol} & \text{vol} \n\end{array}46 k = struct.unpack(endian + "4L", key)
48 # mask is an uint32 helper
49 delta, mask = 0x9e3779b9, 0xffffffff50 sum = (delta * rounds // 2) & mask
52 for i in range(rounds//2):
53 v1 = v1 - ( ((v0 < < 4) + k[2]) ^ (v0 + sum) ^ ((v0 >>5) + k[3]) ) & mask
54 v0 = v0 - ( ((v1 < < 4) + k[0]) ^ (v1 + sum) ^ ((v1 >>5) + k[1]) ) & mask
55 sum = (sum - delta) & mask
57 return struct.pack(endian + "2L", v0, v1)
```
This library can then be used easily:

```
>>> import tea
>>> cipher = tea.new(b'16-bytes key 123', mode=tea.MODE_OFB, IV=b'\00'*8)
>>> cipher.encrypt(b'123456'*6)
b"k\xaf F\xfb*\xeb\x00
˓→'kP\x9c\xc9M\xb99\x1cy\xda\x99\xb1\xf0H\x14\x9c\xae@\xddxe`\x01\x85\xc9p\x85"
```
### **3.2.2 Implementing a custom mode of operation**

In this example a "xor-encrypt-xor" mode is implemented. It takes two additional keys, that are XORed with the plainand ciphertext. Otherwise it works like ECB.

The mode of operation is passed to the object's constructor. In this example *500* is assigned to the *MODE\_XEX* constant.

PEP272Cipher is subclassed with the parameters *key1* and *key2*:

```
1 from abc import ABC
2
3 from pep272_encryption import PEP272Cipher
4 from pep272_encryption.util import split_blocks, xor_strings
5
6 MODE XEX = 500
7
8
9 class XEXCipher(ABC, PEP272Cipher):
10 def __init__(self, key, mode, **kwargs):
11 self.key1 = kwargs.pop("key1", b'\x00' * self.block_size)
12 self.key2 = kwargs.pop("key2", b'\x00' * self.block_size)
13
14 PEP272Cipher. init (self, key, mode, **kwargs)
15
16 def encrypt(self, string):
17 if self.mode == MODE_XEX:
18 out = []
19 for block in split_blocks(string, self.block_size):
20 inner = xor_strings(block, self.key1)
21 encrypted = self.encrypt_block(self.key, inner, **self.kwargs)
22 outer = xor_strings(encrypted, self.key2)
23 Julie 23 out.append(outer)
24 return b"".join(out)
25 else:
26 PEP272Cipher.encrypt(self, string)
27
28 def decrypt(self, string):
29 if self.mode == MODE_XEX:
30 out = []
31 for block in split_blocks(string, self.block_size):
32 encrypted = xor_strings(block, self.key2)
33 inner = self.decrypt_block(self.key, encrypted, **self.kwargs)
34 plain = xor_strings(inner, self.key1)
35 | out.append(plain)
36 return b"".join(out)
37 else:
38 PEP272Cipher.decrypt(self, string)
```
### **3.2.3 Implementing a stream cipher**

While the PEP272 Interface and this library is designed for block ciphers, it may also be used for implementing stream ciphers.

Below is an implementation of the RC4 cipher.

```
1 from pep272_encryption import PEP272Cipher, MODE_ECB
2
3 block_size = 1
4 key_size = 0
5
6
7 def new(*args, **kwargs):
8 return RC4Cipher(*args, **kwargs)
9
10
```
(continues on next page)

14

18

24

26

28

33

36

39 40 (continued from previous page)

```
11 class RC4Cipher(PEP272Cipher):
12 block_size = 1
13 key_size = 0
15 def __init__(self, key, mode=MODE_ECB, **kwargs):
16 if mode != MODE_ECB:
17 raise ValueError("Stream ciphers only support ECB mode")
19 self. S = list(range(256))20 \vec{1} = 021 for i in range(256):
22 j = (j + \text{self.S}[i] + \text{key}[i \text{ % len}(\text{key})]) \text{ % } 25623 self.S[i], self.S[j] = self.S[j], self.S[i]
25 self. i = \text{self.} j = 027 | PEP272Cipher.__init__(self, key, mode, **kwargs)
29 def encrypt_block(self, key, block, **kwargs):
30 \text{ self.i} = (self.i + 1) % 25631 self.j = (self.j + self.S[self.i]) % 25632 self.S[self.i], self.S[self.j] = self.S[self.j], self.S[self.i]
K = \text{self.S}[\text{self.S}[\text{self.i}] + \text{self.S}[\text{self.j}]) % 256]
35 return bytes([block[0] ^ K])
37 def decrypt_block(self, key, block, **kwargs):
38 return self.encrypt_block(key, block, **kwargs)
41 assert RC4Cipher(b'\x01\x02\x03\x04\x05').encrypt(b'\x00'*16) \
\frac{42}{\times 10^{-10} \times 05} \times 05 \times 0^{\times} \times 0^{\times} \times 11 \times 18 \times 8^{\times}
```
# <span id="page-15-0"></span>**3.3 Library reference**

This module creates PEP-272 cipher object classes for building block ciphers in python.

To use, inherit the PEP272Cipher and overwrite encrypt\_block or decrypt\_block(self, key, string, \*\*kwargs) methods and set the block\_size attribute.

Example:

```
class YourCipher(PEP272Cipher):
   block_size=8
    def encrypt_block(self, key, string, **kwargs):
        ...
    def decrypt_block(self, key_string, **kwargs):
        ...
```
### <span id="page-16-0"></span>**3.3.1 The PEP272Cipher class**

Subclass and overwrite the PEP272Cipher.encrypt\_block and PEP272Cipher.decrypt\_block methods and the block\_size attribute.

**class** pep272\_encryption.**PEP272Cipher**(*key*, *mode*, *IV=None*, *\*\*kwargs*) A cipher class as defined in [PEP-272.](https://www.python.org/dev/peps/pep-0272/)

#### **Parameters**

- **key** ([bytes](https://docs.python.org/3/library/stdtypes.html#bytes)) The symmetric key to use for encryption.
- **mode** ([int](https://docs.python.org/3/library/functions.html#int)) The mode of operation to use. For valid values see Reference/*[Block cipher](#page-18-0) [mode of operation](#page-18-0)*.
- **IV**  $(bytes) A$  $(bytes) A$  $(bytes) A$  unique bytestring with once the block size in length. For security reasons it should be unpredictable and must never be used twice for the same key. Required for *CBC*, *CFB* and *OFB* mode of operation.
- **\*\*kwargs** See below.

Depending on the blockcipher mode of operation one or multiple of the following arguments must be passed depending on the mode of operation.

#### Keyword arguments

- iv (*bytes*) Alternative name for IV
- segment\_size (*int*): The segment size for one encryption "segment" of CFB mode in bits. It must be multiple of 8 (only byte-sized operations are allowed) and the maximum size is the block size \* 8. Required for *CFB* mode of operation.
- counter (*callable*): A callable object returning *block size* bytes or a counter from [Crypto.](https://www.pycryptodome.org/en/latest/src/util/util.html#module-Crypto.Util.Counter) Util. Counter. For security reasons the counter output must never repeat. Required for *CTR* mode.
- Additional keyword arguments are passed to the underlying block cipher implementation as kwargs.

Changed in version 0.4: *IV* can be used as a positional argument.

Changed in version 0.4: PyCryptodome counters are accepted for *counter* in addition to to callables.

#### **decrypt**(*string*)

Decrypt data with the key and the parameters set at initialization.

The cipher object is stateful; decryption of a long block of data can be broken up in two or more calls to *decrypt()*. That is, the statement:

```
>>> c.decrypt(a) + c.decrypt(b)
```
is always equivalent to:

```
>>> c.decrypt(a+b)
```
That also means that you cannot reuse an object for encrypting or decrypting other data with the same key.

This function does not perform any padding.

- For *MODE\_ECB*, *MODE\_CBC string* length (in bytes) must be a multiple of *block\_size*.
- For *MODE\_CFB*, *string* length (in bytes) must be a multiple of *segment\_size*/8.
- For *MODE\_CTR* and *MODE\_OFB*, *string* can be of any length.

<span id="page-17-0"></span>**Parameters string** (*[bytes](https://docs.python.org/3/library/stdtypes.html#bytes)*) – The piece of data to decrypt.

#### Raises

- **[ValueError](https://docs.python.org/3/library/exceptions.html#ValueError)** When a mode of operation has be requested this code cannot handle.
- **[ValueError](https://docs.python.org/3/library/exceptions.html#ValueError)** When len(string) has a wrong length, as described above.
- **[TypeError](https://docs.python.org/3/library/exceptions.html#TypeError)** When the counter in CTR returns data of the wrong length.

Returns The decrypted data, as a byte string. It is as long as *string*.

#### Return type [bytes](https://docs.python.org/3/library/stdtypes.html#bytes)

#### **decrypt\_block**(*key*, *block*, *\*\*kwargs*)

Dummy function for the decryption of a single block. Overwrite with 'real' deryption function.

#### **Parameters**

- **key** ([bytes](https://docs.python.org/3/library/stdtypes.html#bytes)) The symmetric encryption key.
- **block** (*[bytes](https://docs.python.org/3/library/stdtypes.html#bytes)*) A single ciphertext block to encrypt.
- **\*\*kwargs** Additional parameters passed to *\_\_init\_\_*.

Raises **[NotImplementedError](https://docs.python.org/3/library/exceptions.html#NotImplementedError)** – This method is to be overridden.

Returns plaintext block

Return type [bytes](https://docs.python.org/3/library/stdtypes.html#bytes)

#### **encrypt**(*string*)

Encrypt data with the key and the parameters set at initialization.

The cipher object is stateful; encryption of a long block of data can be broken up in two or more calls to *encrypt()*. That is, the statement:

**>>>** c.encrypt(a) + c.encrypt(b)

is always equivalent to:

```
>>> c.encrypt(a+b)
```
That also means that you cannot reuse an object for encrypting or decrypting other data with the same key.

This function does not perform any padding.

- For *MODE\_ECB*, *MODE\_CBC string* length (in bytes) must be a multiple of *block\_size*.
- For *MODE\_CFB*, *string* length (in bytes) must be a multiple of *segment\_size*/8.
- For *MODE\_CTR* and *MODE\_OFB*, *string* can be of any length.

Parameters string ([bytes](https://docs.python.org/3/library/stdtypes.html#bytes)) – The piece of data to encrypt.

Raises

- **[ValueError](https://docs.python.org/3/library/exceptions.html#ValueError)** When a mode of operation has be requested this code cannot handle.
- **[ValueError](https://docs.python.org/3/library/exceptions.html#ValueError)** When len(string) has a wrong length, as described above.
- **[TypeError](https://docs.python.org/3/library/exceptions.html#TypeError)** When the counter callable in CTR returns data with the wrong length.

Returns The encrypted data, as a byte string. It is as long as *string*.

Return type [bytes](https://docs.python.org/3/library/stdtypes.html#bytes)

**encrypt\_block**(*key*, *block*, *\*\*kwargs*)

Dummy function for the encryption of a single block. Overwrite with 'real' encryption function.

#### Parameters

- **key** ([bytes](https://docs.python.org/3/library/stdtypes.html#bytes)) The symmetric encryption key.
- **block** (*[bytes](https://docs.python.org/3/library/stdtypes.html#bytes)*) A single plaintext block to encrypt.
- **\*\*kwargs** Additional parameters passed to *\_\_init\_\_*.

Raises **[NotImplementedError](https://docs.python.org/3/library/exceptions.html#NotImplementedError)** – This method is to be overridden.

Returns ciphertext block

Return type [bytes](https://docs.python.org/3/library/stdtypes.html#bytes)

### <span id="page-18-0"></span>**3.3.2 Block cipher mode of operation**

Note: For mote details about different modes of operation, see Discussions/*[Block cipher mode of operation](#page-21-1)*.

Block ciphers can be used in different modes of operation. The mode of operation can be set by passing one of the constants to the cipher object. Different modes of operation may require to pass extra arguments to the constructor.

Below is an example from the mostly [PEP-272](https://www.python.org/dev/peps/pep-0272/) compliant [PyCryptodome.](https://www.pycryptodome.org/)

```
>>> from Crypto.Cipher import AES
>>> iv = b'random 16 bytes!'
>>> key = b'0123456789abcdef'
>>> cipher = AES.new(key, mode=AES.MODE_CBC, IV=iv)
>>> cipher.encrypt(b'\00'*16)
b'j\xa2\xb5\x80\xf7\xbd\xb4I\xda\xea\x9aN\x9d\xb5\x9a\x17'
```
This library supports following modes of operation:

- Electronic code book (ECB)
- Cipher Block Chaining (CBC)
- Cipher Feedback (CFB)
- Output Feedback (OFB)
- Counter (CTR)

The CFB variant of PGP is not supported.

Planned modes are (extending to [PEP-272\)](https://www.python.org/dev/peps/pep-0272/):

- Propagating Cipher Block Chaining (PCBC), used in older Kerberos versions
- Infinite Garble Extension (IGE), used by Telegram.
- OpenPGP mode, compatible to [PyCrypto](https://www.dlitz.net/software/pycrypto/) or [PyCryptodome.](https://www.pycryptodome.org/en/latest/src/cipher/modern.html)

[Authenticated encryption \(AE\) or authenticated encryption with associated data \(AEAD\)](https://en.wikipedia.org/wiki/Authenticated_encryption) are currently not supported, as they would require additional methods to finalize the encryption and sometimes have special requirements.

<span id="page-19-1"></span>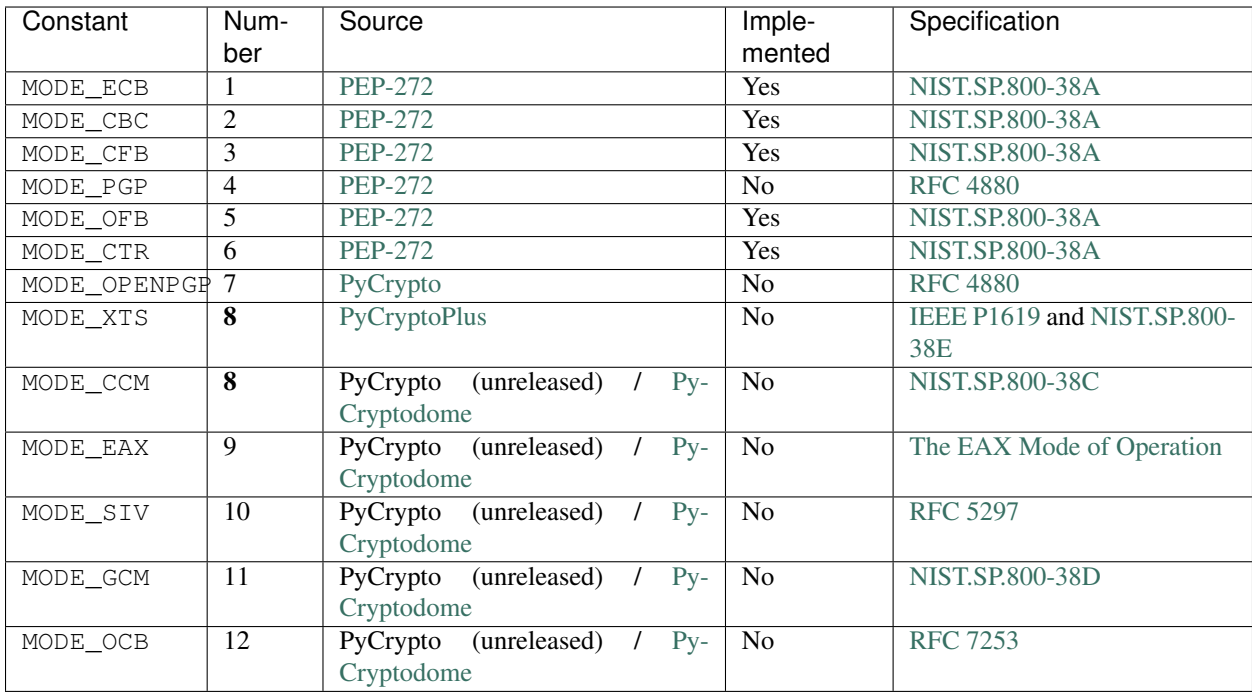

### <span id="page-19-0"></span>**3.3.3 Utility functions**

Utility library for compatibility with Python 2 and 3. A counter to use with CTR is also included.

There are versions of chr and ord-methods to work with bytes with Python 3 and strings with Python 2.

**class** pep272\_encryption.util.**Counter**(*nonce=None*, *initial\_value=0*, *suffix=None*, *iv=None*, *IV=None*, *block\_size=None*, *endian='big'*, *wrap\_around=False*)

Counter for usage in CTR mode.

Big endian is as assumed for all counter operations by default.

#### **Parameters**

- **nonce** (*[bytes](https://docs.python.org/3/library/stdtypes.html#bytes)*) Prefix for counter operations.
- **initial\_value** ([int](https://docs.python.org/3/library/functions.html#int)) Initial integer value.
- **suffix** ([bytes](https://docs.python.org/3/library/stdtypes.html#bytes)) Suffix to add after output.
- **iv**  $(bytes)$  $(bytes)$  $(bytes)$  Counter output to resume. The usage of *iv* prohibits the use of *nonce*, *initial\_value*, *block\_size* and *suffix*.
- **IV**  $(bytes)$  $(bytes)$  $(bytes)$  Alternative for *iv*.
- **block\_size** ([int](https://docs.python.org/3/library/functions.html#int)) Size of counter in-/output
- **endian**  $(str)$  $(str)$  $(str)$  Endian for number/byte conversions.
- **wrap\_around** ([bool](https://docs.python.org/3/library/functions.html#bool)) If an exception should not be raised if the counter returns the same value twice. For security reasons, setting this value to true is not recommended.

The counter is not thread safe.

Without arguments, it generates a random nonce, with the counter starts at 0:

```
>>> c = Counter() # random nonce
>>> c().endswith(b"\x00")
True
>>> c().endswith(b"\x01")
True
>>> c().endswith(b"\x02")
True
```
Alternatively, a nonce and an initial value can be set:

```
>>> c = Counter(nonce=b'\x00\x01\x02', initial_value=0xff01,
... block_size=8)
>>> c()
b'\x00\x01\x02\x00\x00\x00\xff\x01'
>>> c()
b'\x00\x01\x02\x00\x00\x00\xff\x02'
```
The third alternative is to give a full start string. Counter length is determined by the IV length:

```
\rightarrow \rightarrow c = Counter(IV=b'\x00'*4, endian="little")
>>> c()
b'\x00\x00\x00\x00'
>>> c()
b'\x01\x00\x00\x00'
```
# **block\_size = 16**

Used by many algorithms

```
pep272_encryption.util.b_chr(ordinal)
     Return a byte string of one character with 0 \le ordinal \le 255.
```
**Parameters ordinal**  $(int)$  $(int)$  $(int)$  – The Unicode code point of a single char

Returns The byte string representation of the ordinal

Return type [bytes](https://docs.python.org/3/library/stdtypes.html#bytes)

pep272\_encryption.util.**b\_ord**(*byte*)

Return the Unicode code point for a byte or iteration product of a byte string alike object (e.g. bytearray).

**Parameters byte** ([bytes](https://docs.python.org/3/library/stdtypes.html#bytes) or [str](https://docs.python.org/3/library/stdtypes.html#str) or [int](https://docs.python.org/3/library/functions.html#int)) – The single byte or iteration product of a byte string to convert

Returns Unicode code point

Return type [int](https://docs.python.org/3/library/functions.html#int)

pep272\_encryption.util.**from\_bytes**(*bytestring*, *byteorder*) Convert a bytestring to an interger.

**Parameters** 

- **bytestring** ([bytes](https://docs.python.org/3/library/stdtypes.html#bytes)) The byte string to convert.
- **byteorder** ([str](https://docs.python.org/3/library/stdtypes.html#str)) either 'big' or 'little'

Return type [int](https://docs.python.org/3/library/functions.html#int)

```
pep272_encryption.util.split_blocks(bytestring, block_size)
     Splits bytestring in block_size-sized blocks.
```
Raises an error if len(string) % blocksize  $!= 0$ .

<span id="page-21-2"></span>pep272\_encryption.util.**to\_bytes**(*integer*, *length*, *byteorder*) Convert an integer to a bytestring.

#### Parameters

- **[int](https://docs.python.org/3/library/functions.html#int)eger** (int) The integer to convert.
- **length**  $(int)$  $(int)$  $(int)$  Length of the created byte string.
- **byteorder** ([str](https://docs.python.org/3/library/stdtypes.html#str)) either 'big' or 'little'.

#### Return type [bytes](https://docs.python.org/3/library/stdtypes.html#bytes)

```
pep272_encryption.util.xor_strings(one, two)
     xor two bytestrings together.
```
#### **Parameters**

- **one** (*[bytes](https://docs.python.org/3/library/stdtypes.html#bytes)*) First string
- $two$  ( $bytes$ ) Second string

Returns The xored strings

Return type [bytes](https://docs.python.org/3/library/stdtypes.html#bytes)

### <span id="page-21-0"></span>**3.4 Discussion**

This section provides in-depth knowledge of topics important in the context of the library.

### <span id="page-21-1"></span>**3.4.1 Block cipher mode of operation**

Block ciphers can be used in different modes of operation. The mode of operation can be set by passing one of the constants to the cipher object. Different modes of operation may require to pass extra arguments to the constructor.

[PEP-272](https://www.python.org/dev/peps/pep-0272/) requires libraries to provide at least the most common modes: ECB, CBC, CFB, OFB and CTR, all of those are supported by this library.

Each mode of operation is different and has different requirements.

Warning: All of the supported modes of operating do not protect the integrity of encrypted data!

#### **Electronic Code Book Mode (ECB)**

The ECB mode of operation is the simplest one - each plaintext block is independently encrypted. The resulting problem is that the same plaintext leads to the same ciphertext, every time they occur. This means ECB mode is not [semantically secure.](https://en.wikipedia.org/wiki/Semantic_security)

Plain- / ciphertexts must be multiple of blocksize in length.

The formulae for the ECB mode are:

 $C_i = E_K(P_i)$  $P_i = D_K(C_i)$ 

#### Fig. 1: ECB encryption

#### Fig. 2: ECB decryption

#### **Attacks against ECB mode**

Because all plaintext blocks are encrypted independently, an encryption of the same block results in the same ciphertext block each time.

This means by having multiple ciphertexts in can be concluded whether the correspondent plaintexts are the same or not.

The multiple repetition of plaintext blocks may result in visible repetitions in the ciphertext, e.g. in images.

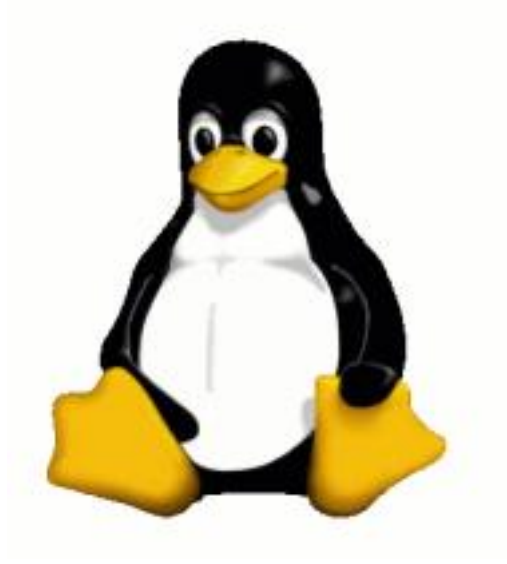

Fig. 3: Plain Tux image

#### **Cipher Block Chaining Mode (CBC)**

To solve the problems of the ECB mode, a plaintext block is [xored](https://en.wikipedia.org/wiki/Exclusive_or) to the previous ciphertext block. For the very "first" ciphertext an initialization vector (IV) is used. The IV can be considered public information.

Plain- / ciphertexts must be multiple of blocksize in length.

Having an incorrect block or IV will result in an incorrect decryption of the direct adjectant block, but the remaining blocks will remain intact.

The formulae for en- and decryption are:

$$
C_i = E_K(P_i \oplus C_{i-1})
$$
  

$$
P_i = D_K(C_i) \oplus C_{i-1}
$$
  

$$
C_0 = IV
$$

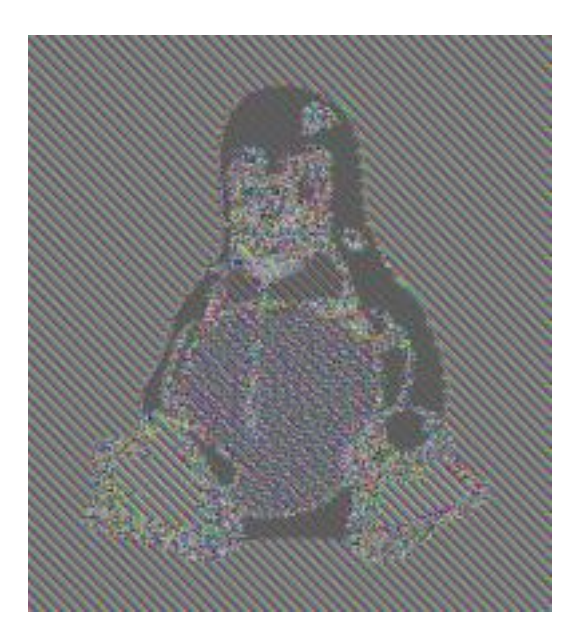

Fig. 4: Encrypted Tux image in ECB mode

Fig. 5: CBC encryption

### **Attacks against CBC mode**

A one-bit change to the ciphertext causes complete corruption of the corresponding block of plaintext, and the inversion of the corresponding bit in the next block while leaving the rest iof the blocks intact. This can lead to [padding oracle](https://en.wikipedia.org/wiki/Padding_oracle_attack) [attacks](https://en.wikipedia.org/wiki/Padding_oracle_attack) such as [POODLE](https://en.wikipedia.org/wiki/POODLE) (it is the consequence solely of the choice of CBC mode but other design choices, too).

[Watermarking attacks](https://en.wikipedia.org/wiki/Watermarking_attack) are possible with predictable IVs.

### **Cipher Feedback Mode (CFB)**

The CFB mode of operation makes a stream cipher out of the block cipher. The block size of the cipher is reduced to segment\_size.

Plain- and ciphertext must be a multiple of segment\_size in length.

The formulae describing CFB mode are:

$$
C_i = E_K(C_{i-1}) \oplus P_i
$$
  

$$
P_i = E_K(C_{i-1}) \oplus C_i
$$
  

$$
C_0 = IV
$$

Fig. 6: CBC decryption

Fig. 7: CFB encryption

Fig. 8: CFB decryption

#### **Output Feedback (OFB)**

OFB mode creates a stream cipher by [XORing](https://en.wikipedia.org/wiki/Exclusive_or) the plain text with a keystream generated by encrypting a stream of null bytes in CBC mode. Encryption and decryption are the same, data of arbitrary length can be processed.

The initialization vector must be unique, or there will be a catastrophic cryptographic failure.

The formulae describing OFB mode of operation are:

$$
C_i = P_i \oplus O_i
$$

$$
P_i = C_i \oplus O_i
$$

$$
O_i = E_K(O_{i-1} \oplus O_i)
$$

$$
O_0 = \text{IV}
$$

#### Fig. 9: OFB encryption

#### **Counter mode of operation**

CTR mode creates a stream cipher by [XORing](https://en.wikipedia.org/wiki/Exclusive_or) the plain text with a keystream generated by encrypting a counter. Encryption and decryption are the same, data of arbitrary length can be processed.

The counter **must never** repeat, or there will be a catastrophic cryptographic failure.

CTR can be described with those formulae:

$$
C_i = P_i \oplus O_i
$$

$$
P_i = C_i \oplus O_i
$$

where  $O_i$  are the return values of the counter.

#### **3.4.2 Speed**

As a large part of this library is written in pure python, it is slower than C implementations, like PyCrypto and its successor PyCryptodome.

The presence of the optional C extension significantly improves the speed of this library.

## <span id="page-24-0"></span>**3.5 Acknowledgements and Sources**

### **3.5.1 Images**

Fig. 10: OFB decryption

Fig. 11: CTR encryption

Fig. 12: CTR decryption

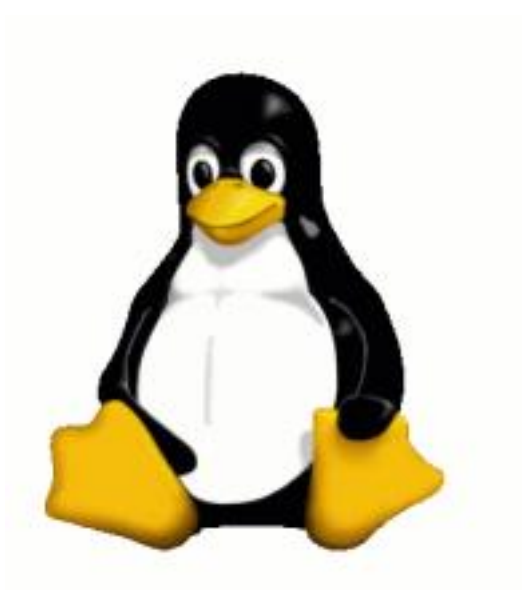

Fig. 13: Tux image

### **Tux**

Tux image (and derivates) by [Larry Erwing](mailto:lewing@isc.tamu.edu) made with [The GIMP](http://isc.tamu.edu/~lewing/gimp/) under following [conditions:](http://isc.tamu.edu/~lewing/linux/) "*Permission to use and/or modify this image is granted provided you acknowledge me lewing@isc.tamu.edu and The GIMP if someone asks.*"

#### **Graphic representations of block cipher modes of operation**

#### Fig. 14: One of the schemata used

Those can be found on [Wikipedia/Block cipher mode of operation](https://en.wikipedia.org/wiki/Block_cipher_mode_of_operation) and are made by different authors in public domain.

### **3.5.2 Sources**

Block cipher mode of operation: [Wikipedia/Block cipher mode of operation](https://en.wikipedia.org/wiki/Block_cipher_mode_of_operation)

"TEA, a Tiny Encryption Algorithm": [Original Paper](#page-0-0)

# CHAPTER 4

## Changelog

### <span id="page-28-1"></span><span id="page-28-0"></span>**4.1 0.4**

### **4.1.1 New**

- Type hints
- Build manylinux wheels, universal wheel is limited to Python 2 and PyPy
- In addition to callables, the *counter* argument for CTR mode now accepts counters from PyCryptodome now

### **4.1.2 Changed**

- Extension module is in pure C, instead of being written in Cython
- *\_init\_* signature is slightly different: *IV* can be given as a positional argument

## <span id="page-28-2"></span>**4.2 0.3 - 2019-06-14**

### **4.2.1 Added**

- PEP272Cipher is a new style class on Python 2.
- Documentation
- Optional extensions module for more speed. CBC and CFB are now two times faster!

### **4.2.2 Changed**

• PEP272Cipher.IV does not change in mode using a CBC

# <span id="page-29-0"></span>**4.3 0.1 - 2019-03-03**

• Initial release.

# CHAPTER 5

Indices and tables

- <span id="page-30-0"></span>• genindex
- modindex
- search

Python Module Index

<span id="page-32-0"></span>p

pep272\_encryption, [12](#page-15-0) pep272\_encryption.util, [16](#page-19-0)

## Index

# <span id="page-34-0"></span>B

b\_chr() (*in module pep272\_encryption.util*), [17](#page-20-0) b\_ord() (*in module pep272\_encryption.util*), [17](#page-20-0) block\_size (*pep272\_encryption.util.Counter attribute*), [17](#page-20-0)

# C

Counter (*class in pep272\_encryption.util*), [16](#page-19-1)

# D

decrypt() (*pep272\_encryption.PEP272Cipher method*), [13](#page-16-0) decrypt\_block() (*pep272\_encryption.PEP272Cipher method*), [14](#page-17-0)

# E

encrypt() (*pep272\_encryption.PEP272Cipher method*), [14](#page-17-0) encrypt\_block() (*pep272\_encryption.PEP272Cipher method*), [14](#page-17-0)

# F

from\_bytes() (*in module pep272\_encryption.util*), [17](#page-20-0)

## P

pep272\_encryption (*module*), [12](#page-15-1) pep272\_encryption.util (*module*), [16](#page-19-1) PEP272Cipher (*class in pep272\_encryption*), [13](#page-16-0)

# S

split\_blocks() (*in module pep272\_encryption.util*), [17](#page-20-0)

# T

to\_bytes() (*in module pep272\_encryption.util*), [17](#page-20-0)

# X

xor\_strings() (*in module pep272\_encryption.util*), [18](#page-21-2)